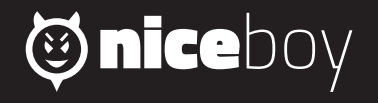

## PILOT OI **MANUAL**  $\begin{picture}(120,15) \put(0,0){\vector(1,0){15}} \put(15,0){\vector(1,0){15}} \put(15,0){\vector(1,0){15}} \put(15,0){\vector(1,0){15}} \put(15,0){\vector(1,0){15}} \put(15,0){\vector(1,0){15}} \put(15,0){\vector(1,0){15}} \put(15,0){\vector(1,0){15}} \put(15,0){\vector(1,0){15}} \put(15,0){\vector(1,0){15}} \put(15,0){\vector(1,0){15}} \put(15,0){\vector($

 $CZ$ 

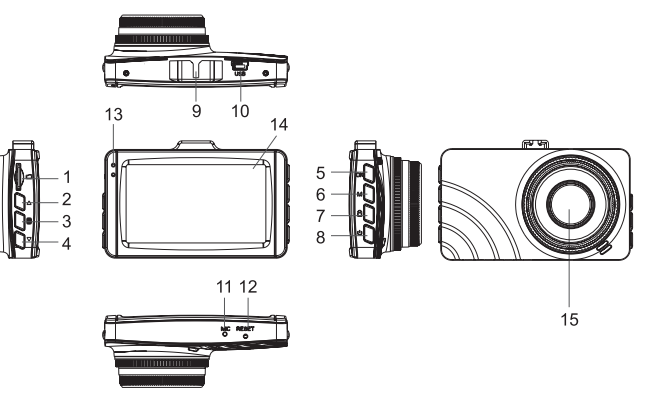

## **CZ**

## **POPIS A FUNKCE**

- **1. microSD slot –** slot pro vložení paměťové karty.
- **2. Tlačítko nahoru** v menu slouží pro pohyb směrem nahoru. Při nahrávání videa slouží pro digitální zoom.
- **3. Menu** krátkým stiskem slouží pro vstup do menu a přepínám mezi nastavením videa/ fotografií a nastavením kamery. Dlouhým stiskem zapíná funkci parkovacího módu.
- **4. Tlačítko dolů** v menu slouží pro pohyb dolů.
- **5. OK –** stisknutím v pohotovostním režimu spustíte/ukončíte nahrávání videa. Stisknutím v menu potvrdíte vybranou položku.
- **6. Změna módů** slouží pro přepnutí mezi módy nahrávání videa/fotografování/ přehrávání nahraných videí
- **7. Nouzové nahrávání** stiskem při nahrávání videa spustíte/vypnete nouzové nahrávání. V případě spuštění funkce, kamera uzamkne aktuální video proti nechtěnému vymazaní (video se nevymaže ani v případě zaplnění SD karty). Stiskem v pohotovostním režimu spustí automaticky nouzové nahrávání videa.
- **8. Zapnutí/vypnutí** kamera se automaticky spustí při připojení napájení a vypne se po odpojení od napájení. Pro manuální spuštění/vypnutí zmáčkněte dlouze tlačítko.
- **9. Port držáku** slouží pro upevnění držáku na sklo.
- **10. USB** slouží pro připojení k napájení a k připojení k PC.
- **11. Mikrofon** slouží k nahrávání zvuků v okolí kamery.
- **12. Reset –** v případě potřeby provede restart kamery.
- **13. LED diody –** informační diody.
- **14. Displej –** 3" displej kamery.
- **15. Objektiv –** slouží k zachycení videa a fotografií.

## **Obsah je uzamčen**

**Dokončete, prosím, proces objednávky.**

**Následně budete mít přístup k celému dokumentu.**

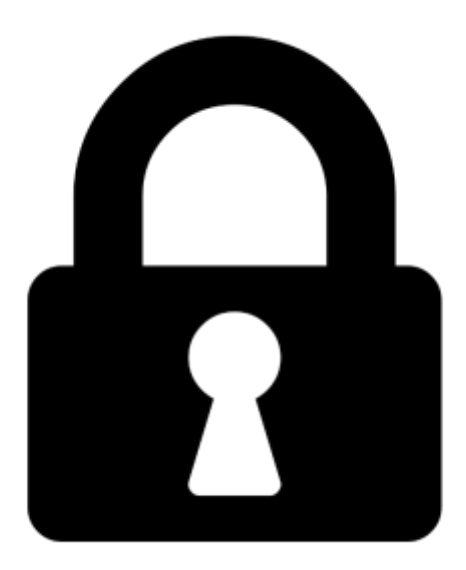

**Proč je dokument uzamčen? Nahněvat Vás rozhodně nechceme. Jsou k tomu dva hlavní důvody:**

1) Vytvořit a udržovat obsáhlou databázi návodů stojí nejen spoustu úsilí a času, ale i finanční prostředky. Dělali byste to Vy zadarmo? Ne\*. Zakoupením této služby obdržíte úplný návod a podpoříte provoz a rozvoj našich stránek. Třeba se Vám to bude ještě někdy hodit.

*\*) Možná zpočátku ano. Ale vězte, že dotovat to dlouhodobě nelze. A rozhodně na tom nezbohatneme.*

2) Pak jsou tady "roboti", kteří se přiživují na naší práci a "vysávají" výsledky našeho úsilí pro svůj prospěch. Tímto krokem se jim to snažíme překazit.

A pokud nemáte zájem, respektujeme to. Urgujte svého prodejce. A když neuspějete, rádi Vás uvidíme!